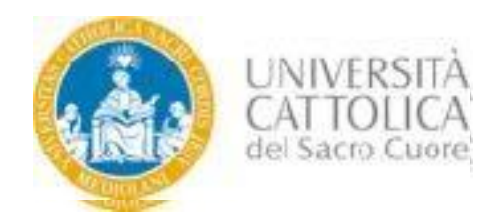

# **Facoltà̀di Psicologia**

# *Linee guida Tirocinio Pratico Valutativo (TPV) Laurea Abilitante*

Secondo l'Art. 2 del D. Interm. n. 654 del 05/07/2022 il Tirocinio Pratico Valutativo in Psicologia (di seguito TPV) si sostanzia in attività̀ pratiche contestualizzate e supervisionate, che prevedono l'osservazione diretta e l'esecuzione di attività̀ finalizzate a un apprendimento situato e allo sviluppo delle competenze e delle abilità procedurali e relazionali fondamentali per l'esercizio dell'attività̀professionale.

Tali competenze si riferiscono agli atti tipici e riservati, caratterizzanti la professione di psicologo anche ai sensi dell'articolo 1 della Legge 18 febbraio 1989, n. 56, e comprendono l'uso degli strumenti conoscitivi e di intervento per la prevenzione, la diagnosi, le attività̀di abilitazione-riabilitazione, di sostegno in ambito psicologico rivolte alla persona, al gruppo, agli organismi sociali e alle comunità̀, nonché́le attività̀di sperimentazione, ricerca e didattica.

Le specifiche attività̀ del TPV sono definite all'interno degli ordinamenti didattici, considerando anche l'area specialistica delle attività psicologiche a cui la laurea magistrale si riferisce.

In particolare, secondo l'art. 2, c. 10 del D. Interm. n. 654/2022, il TPV deve rendere possibile, o almeno facilitare, il conseguimento delle competenze finalizzate:

a) alla valutazione del caso;

b) all'uso appropriato degli strumenti e delle tecniche psicologiche per la raccolta di informazioni per effettuare un'analisi del caso e del contesto;

- c) alla predisposizione di un intervento professionale teoricamente fondato e basato sulle evidenze;
- d) alla valutazione di processo e di esito dell'intervento;
- e) alla redazione di un report;
- f) alla restituzione a paziente/cliente/utente/istituzione/organizzazione;
- g) allo stabilire adeguate relazioni con pazienti/clienti/utenti/istituzioni/organizzazioni;
- h) allo stabilire adeguate relazioni con i colleghi;

i) alla comprensione dei profili giuridici/etico/deontologici della professione, nonché́dei loro possibili conflitti.

#### **Le attività̀di TPV sono svolte in contesti operativi, per un numero minimo di 14 CFU, pari a 350 ore complessive, da svolgere presso Enti esterni convenzionati.**

In accordo con la Commissione paritetica dell'Ordine degli Psicologi della Lombardia (OPL) composta da tutti gli Atenei Lombardi con Lauree Magistrali Abilitanti in Psicologia, si suggerisce che il range dell'impegno settimanale del tirocinio sia non meno di 8 ore e non più di 16 ore a settimana.

Il nuovo Decreto Attuativo introduce inoltre la valutazione del TPV da parte del tutor dell'ente, il quale, oltre ad attestare la frequenza del tirocinante, dovrà esprimere una valutazione d'idoneità. Nel caso in cui non venga conseguita tale idoneità, il tirocinante è tenuto ad effettuare nuovamente il monte ore di tirocinio per il quale non è stato ritenuto idoneo.

Gli enti dove svolgere il tirocinio devono essere ACCREDITATI da OPL [\(https://tirocini.opl.it/elenco.php\)](https://tirocini.opl.it/elenco.php) e CONVENZIONATI con l'Università Cattolica.

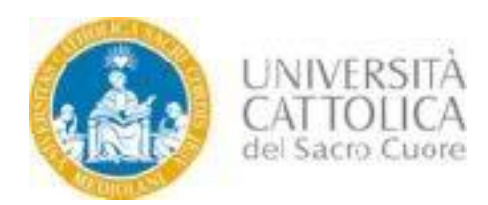

# *1) Scelta dell'Ente sede di tirocinio*

Gli enti presso cui svolgere il TPV già convenzionati con l'Università Cattolica sono visibili al seguente link [https://www.dropbox.com/s/446xz1uwpladgr4/Elenco](https://www.dropbox.com/s/446xz1uwpladgr4/Elenco%20enti%20convenzionati.xlsx?dl=0) enti convenzionati.xlsx?dl=0

Si segnala che si stanno rinnovando le convenzioni secondo i Nuovi Decreti: pertanto nel file sono da considerarsi già idonei al TPV abilitante gli enti che hanno il flag nella colonna relativa alla sottoscrizione della convenzione per TPV Laurea Abilitante.

Una volta individuato l'ente in cui si vorrebbe svolgere il tirocinio lo studente contatterà il referente psicologo dell'ente per verificare la possibilità di svolgimento del tirocinio. Alcuni enti, in base alle loro disponibilità fisseranno un colloquio conoscitivo e di selezione. Una volta superata la selezione, lo studente potrà concordare con il tutor dell'ente ospitante il progetto di tirocinio

Nel caso in cui l'ente individuato per svolgere il TPV non fosse convenzionato con l'Università Cattolica, ma comunque accreditato con l'OPL (gli enti accreditati sono presenti nel sito http: [tirocini.opl.it\)](http://tirocini.opl.it/), è possibile richiedere una nuova convenzione.

Lo studente dopo aver ottenuto disponibilità dall'ente per attivare la convenzione con l'Università Cattolica può mandare una e-mail al Tutor di tirocinio Universitario [\(tirociniolm.psicologia@unicatt.it](mailto:tirociniolm.psicologia@unicatt.it) per gli studenti della sede di Milano; [Tirocini.Psi-Bs@unicatt.it](mailto:Tirocini.Psi-Bs@unicatt.it) per gli studenti della sede di Brescia), con l'Ufficio Stage e Placement in copia [\(stage-mi@unicatt.it,](mailto:stage-mi@unicatt.it) [stage-bs@unicatt.it\)](mailto:stage-bs@unicatt.it) con la richiesta di attivare una nuova convenzione con il nuovo ente (nella e-mail indicare nell'Oggetto: Richiesta convenzione TPV Laurea Abilitante e nel testo specificare nome dell'ente e se possibile P.Iva o C.F. dell'ente e indirizzo e-mail dell'ente).

Le richieste di nuove convenzioni dovranno pervenire indicativamente due mesi prima dell'inizio del tirocinio per enti privati e almeno sei mesi prima per enti pubblici. Si accoglieranno richieste di convenzioni anche tardive, ma dipenderà poi dall'ente riuscire o meno a svolgere la procedura di convenzionamento nei tempi previsti. In caso contrario l'inizio del tirocinio slitterà.

### *2) Attivazione del tirocinio*

Una volta concordato con il tutor dell'ente ospitante, il progetto di tirocinio (che deve contenere obiettivi, attività e strumenti) va inserito sul portale St&p.

### **Per maggiori dettagli sul portale, si rimanda al documento "GUIDA AL PORTALE STEP"**

- Cliccare il seguente indirizzo: http://step.unicatt.it e accedere tramite la finestra dedicata allo STUDENTE con le credenziali ICatt
- Cliccare su "Attiva TPV"
- Digitare denominazione dell'Ente
- Indicare la sede del tirocinio (se sarà svolto presso la sede legale inserire i relativi dati, se invece si svolgerà altrove, indicare la sede in cui verrà svolto fisicamente il tirocinio)
- Inserire il progetto di tirocinio (max. 2000 caratteri) esplicitando il corso di studi che si sta frequentando, obiettivi, attività e strumenti, nella sezione *"obiettivi formativi"*. Non è possibile allegare un file ma dovrà essere copiato il testo.
- Inserire le date di inizio e di fine del tirocinio: la data di inizio inserita dovrà essere almeno di 14 giorni successiva al momento del caricamento del progetto (esempio: carico il progetto l'1 del mese, la data di inizio che dovrò inserire dovrà essere successiva al 15). Per la data di fine suggeriamo di calcolarla in funzione del monte ore settimanali stabilito con l'ente.
- Indicare orario: specificare l'articolazione oraria da inserire che comunque è indicativa.

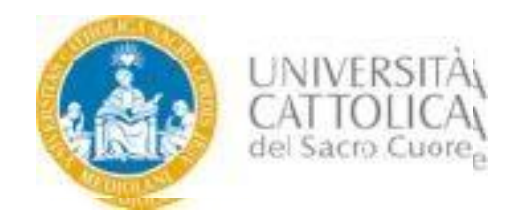

• Precisare modalità di svolgimento: se in presenza e come verrà effettuato il monitoraggio da parte del tutor se da remoto o in presenza.

Dopo l'approvazione del progetto formativo da parte del Servizio Stage e Placement, lo studente riceve un avviso via e-mail e dovrà accedere al portale St&p per firmare digitalmente il progetto formativo tramite codice OTP.

- A. Per-ricevere il codice OTP lo studente dovrà accedere al portale St&p, visualizzare il proprio progetto, cliccare sul tasto "Procedi con la conferma tramite OTP" e successivamente su "Richiedi codice OTP". Il codice OTP verrà inviato al proprio indirizzo e-mail istituzionale @icatt.
- B. Lo studente inserirà il codice OTP che ha ricevuto via e-mail all'indirizzo @icatt e procederà con la validazione del progetto (la validazione va effettuata entro 5 minuti dalla richiesta del codice. altrimenti sarà necessario richiedere un altro OTP).
- C. Il portale confermerà l'inserimento corretto dell'OTP e lo studente avrà concluso il suo processo di firma digitale.

Terminata la fase di firma digitale da parte dello studente, il progetto dovrà essere firmato digitalmente dal Direttore di sede dell'Università Cattolica e dal Legale Rappresentante dell'Ente ospitante (o da un suo delegato avente potere di firma). **Il Legale Rappresentante dell'ENTE firmerà per ultimo il progetto di tirocinio e potrà farlo soltanto mediante firma digitale.**

Si segnala che il processo di firma (lato studente e lato Azienda) deve essere completato due giorni lavorativi prima dell'inizio (ad esempio, se firmo il progetto lunedì, l'azienda dovrà firmarlo entro mercoledì; si suggerisce di non firmarlo di venerdì se non si ha la certezza che anche l'azienda lo firmi il giorno stesso).

Il TPV si considera regolarmente attivato solo dopo che il Servizio Stage & Placement avrà inviato una e-mail di conferma di attivazione, nella quale è specificato il giorno dal quale decorrono le coperture assicurative.

### **NOTA BENE:**

- Ad ogni passaggio effettuato sul portale per le relative approvazioni, come descritto sopra, vengono inviate delle e-mail automatiche dove sono indicati i passaggi successivi da svolgere per completare la procedura di attivazione. Queste mail e i relativi contenuti **vanno letti con attenzione.**
- In caso di difficoltà durante la procedura di attivazione scrivere a [stage-mi@unicatt.it](mailto:stage-mi@unicatt.it) per la sede Milano e [stage-bs@unicatt.it](mailto:stage-bs@unicatt.it) per la sede di Brescia.

#### *3) Corso Sulla Sicurezza*

Il corso sicurezza è previsto dal D.Lgs. 81/2008 prevede che anche gli studenti tirocinanti debbano effettuare il corso sulla sicurezza nei luoghi di lavoro. L'ente ospitante, come sottoscritto nella convenzione si deve far carico del corso sicurezza generale e del corso sicurezza specifico.

Ogni tirocinante ha l'obbligo di svolgere il corso generale e specifico sulla sicurezza e consegnare agli uffici i relativi attestati unitamente alla documentazione di chiusura del tirocinio.

L'attestato relativo alla formazione generale è valevole tutta la vita.

Se lo studente tirocinante svolge il tirocinio presso un ente che non fornisce il corso di formazione generale sulla sicurezza, sarà possibile avvalersi gratuitamente del corso offerto dall'Università inviando una e-mail a [silvia.pasolini@unicatt.it](mailto:silvia.pasolini@unicatt.it) con i seguenti dati:

- o Codice Fiscale
- o cognome e nome
- o indirizzo e-mail icatt
- o numero di cellulare

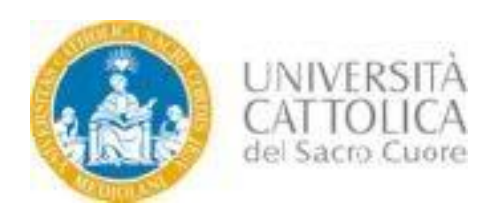

NOTA BENE: L'Università non può organizzare corsi di formazione specifica sulla sicurezza relativi ad enti terzi; pertanto l'onere della formazione specifica resta a carico dell'ente ospitante.

#### *4) Tirocinio all'estero*

Nel caso in cui si desideri svolgere il TPV presso enti esteri, lo studente deve individuare l'ente e prendere personalmente contatto con il docente/tutor dell'ente per verificarne la disponibilità. Se l'ente non è convenzionato con l'Università Cattolica, lo studente deve inviare al Tutor di tirocinio Universitario [\(tirociniolm.psicologia@unicatt.it;](mailto:tirociniolm.psicologia@unicatt.it) [Tirocini.Psi-Bs@unicatt.it\)](mailto:Tirocini.Psi-Bs@unicatt.it), nominativo e indirizzo mail di un referente/ufficio tirocini dell'ente estero da poter contattare per avviare l'iter di convenzione.

Contestualmente lo studente dovrà raccogliere i seguenti documenti ed inviarli via mail al Tutor di tirocinio Universitario [\(tirociniolm.psicologia@unicatt.it;](mailto:tirociniolm.psicologia@unicatt.it) [Tirocini.Psi-Bs@unicatt.it\)](mailto:Tirocini.Psi-Bs@unicatt.it) per una valutazione da parte della Commissione Tirocini:

- un certificato attestante il ruolo del tutor psicologo e le relative attività svolte presso l'ente (qualora nel Paese di destinazione esista un Albo degli Psicologi: anno di iscrizione e numero di iscrizione);
- una espressa dichiarazione che il periodo di tirocinio non consisterà in un periodo di specializzazione, configurabile - ad esempio - come un master (questo in analogia con quanto stabilito a livello nazionale circa l'incompatibilità tra tirocinio e scuole di specializzazione in psicoterapia);
- una descrizione delle attività svolte dall'ente presso cui si svolgerà il tirocinio;
- una copia del CV del tutor psicologo; un progetto personale di Tirocinio steso insieme al tutor psicologo.

Lo studente dovrà attendere la comunicazione dell'approvazione dei documenti da parte della Commissione Tirocini.

Una volta che l'ente è convenzionato con l'Università Cattolica e il tirocinante ha ricevuto una conferma di disponibilità da parte dell'ente ospitante, dovrà seguire la normale procedura di attivazione del tirocinio. Prima di procedere con la procedura in St&p, è necessario inviare i documenti "domanda di soggiorno all'estero" e "manleva" debitamente compilati all'indirizzo e-mail silvia.pasolini@unicatt.it. Sarà necessario inserire il progetto formativo sul portale e seguire i diversi passaggi fino alla stampa del progetto formativo e successiva attivazione del tirocinio. Si prega di leggere con attenzione le informazioni sulle coperture assicurative e relative procedure da seguire una volta arrivati presso il Paese di svolgimento del tirocinio che verranno inviate prima della partenza.